# Snabbstart Fusion 2021

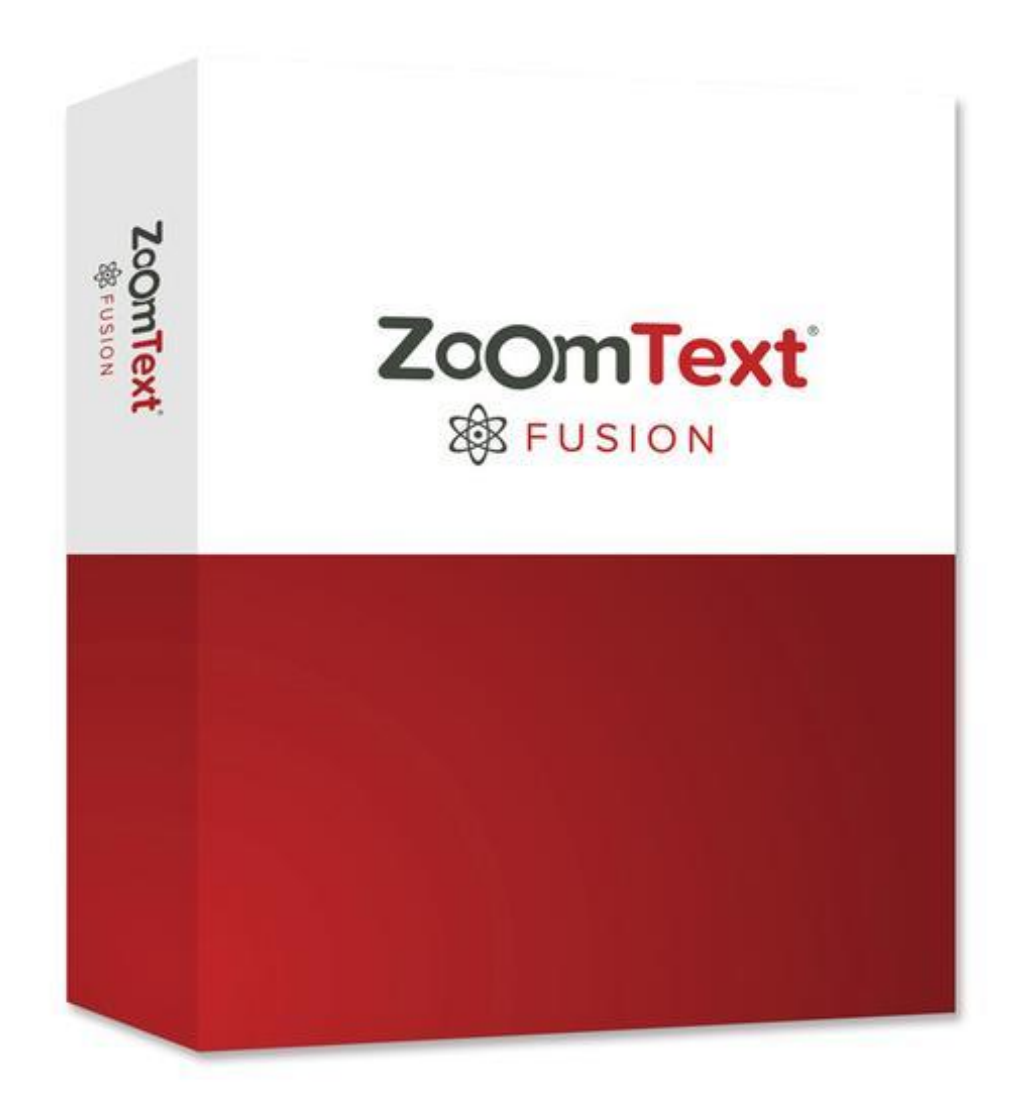

### **Förstoring**

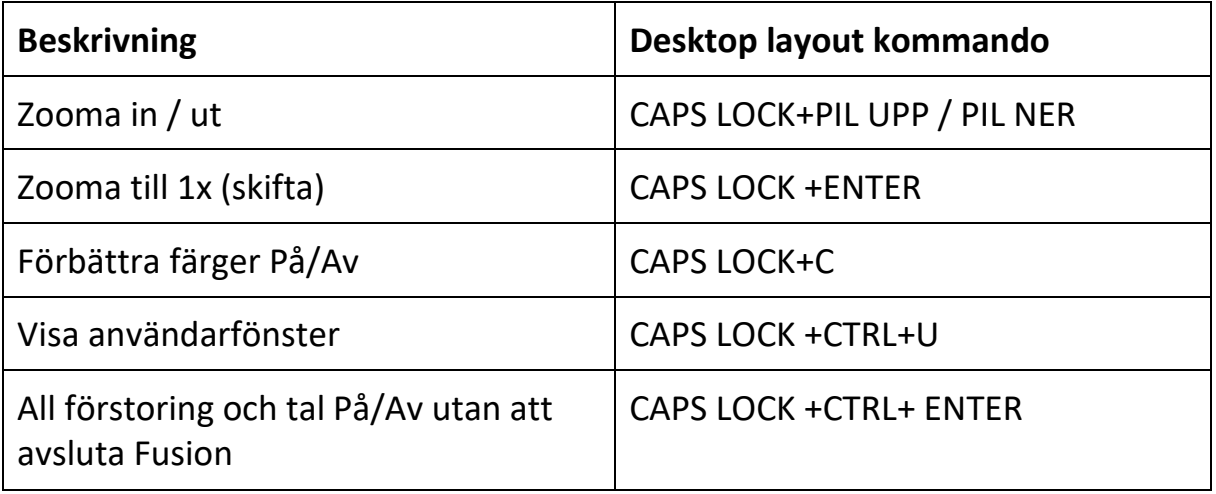

#### **Tal På/Av**

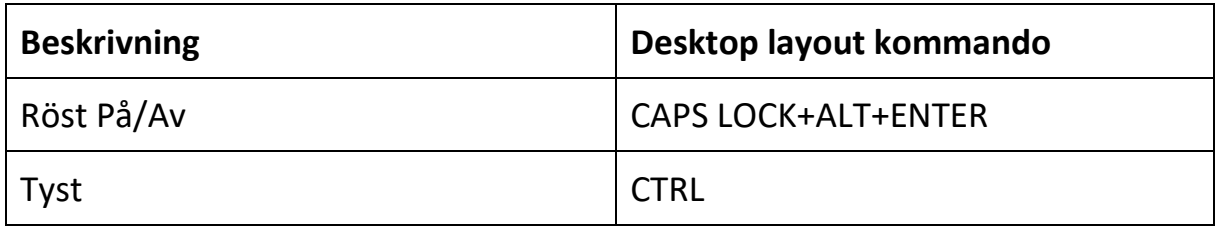

# **Hastighet**

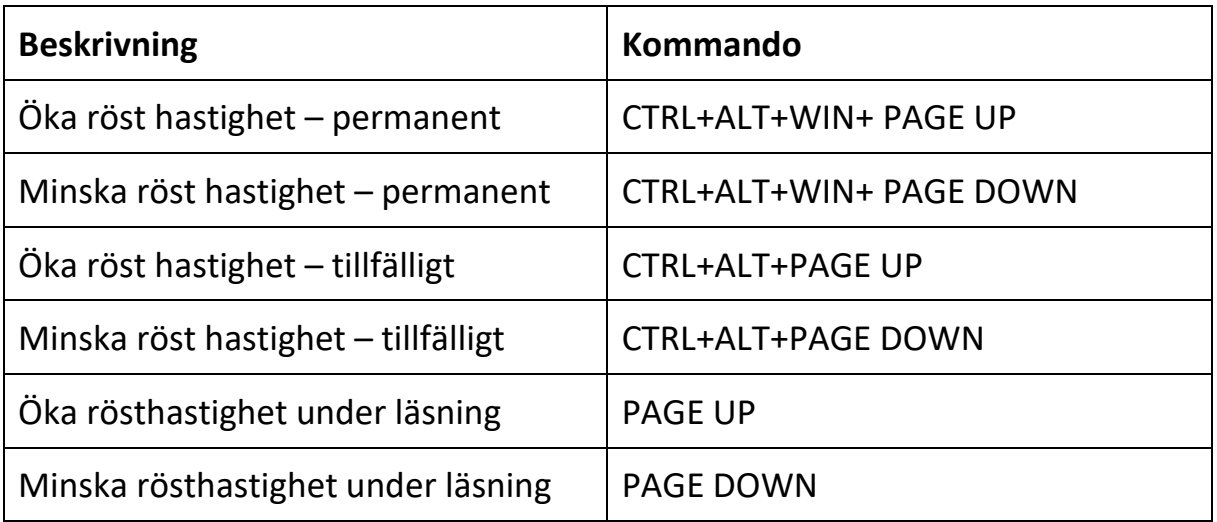

### **Läskommandon**

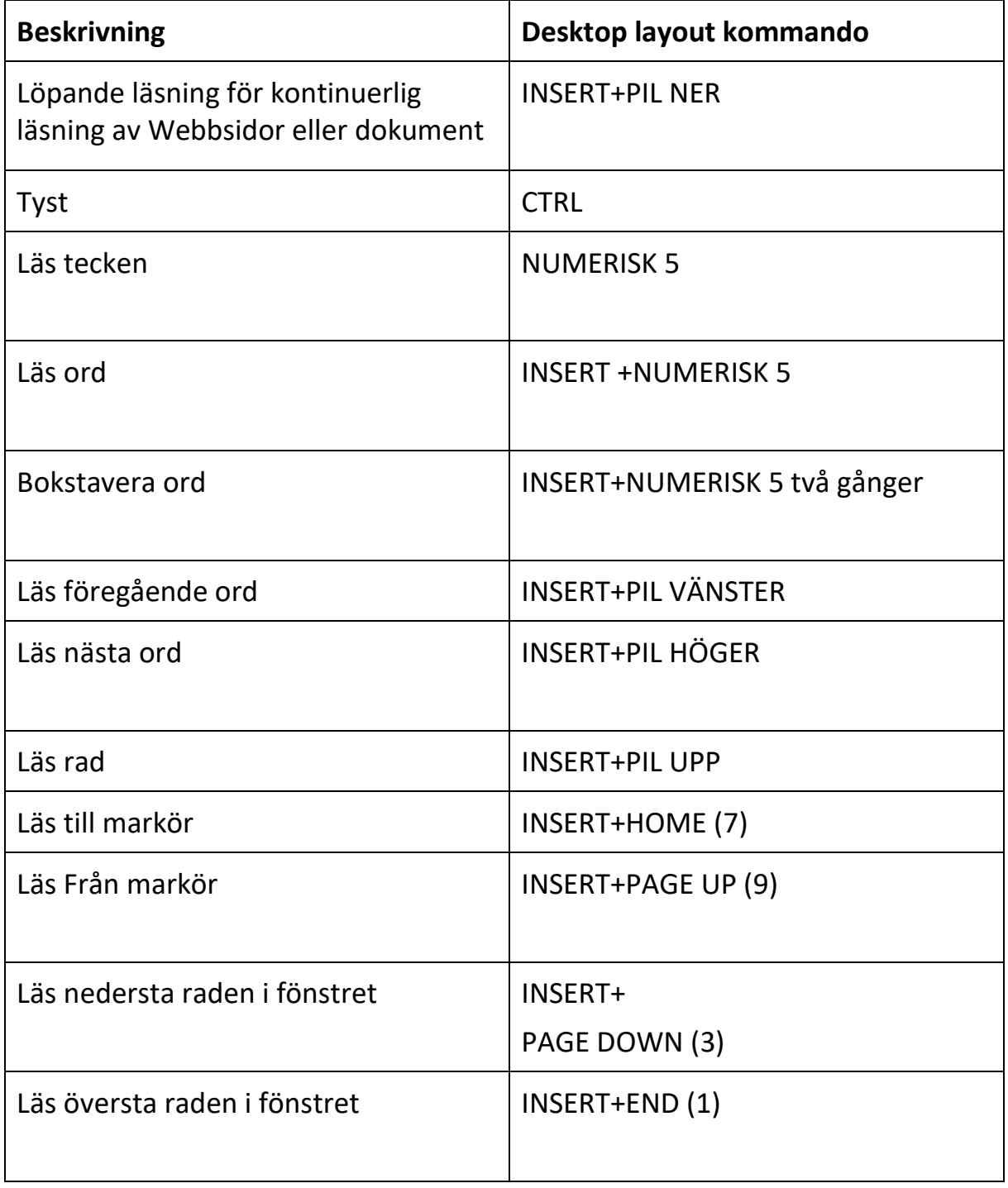

## **OCR Snabbtangenter**

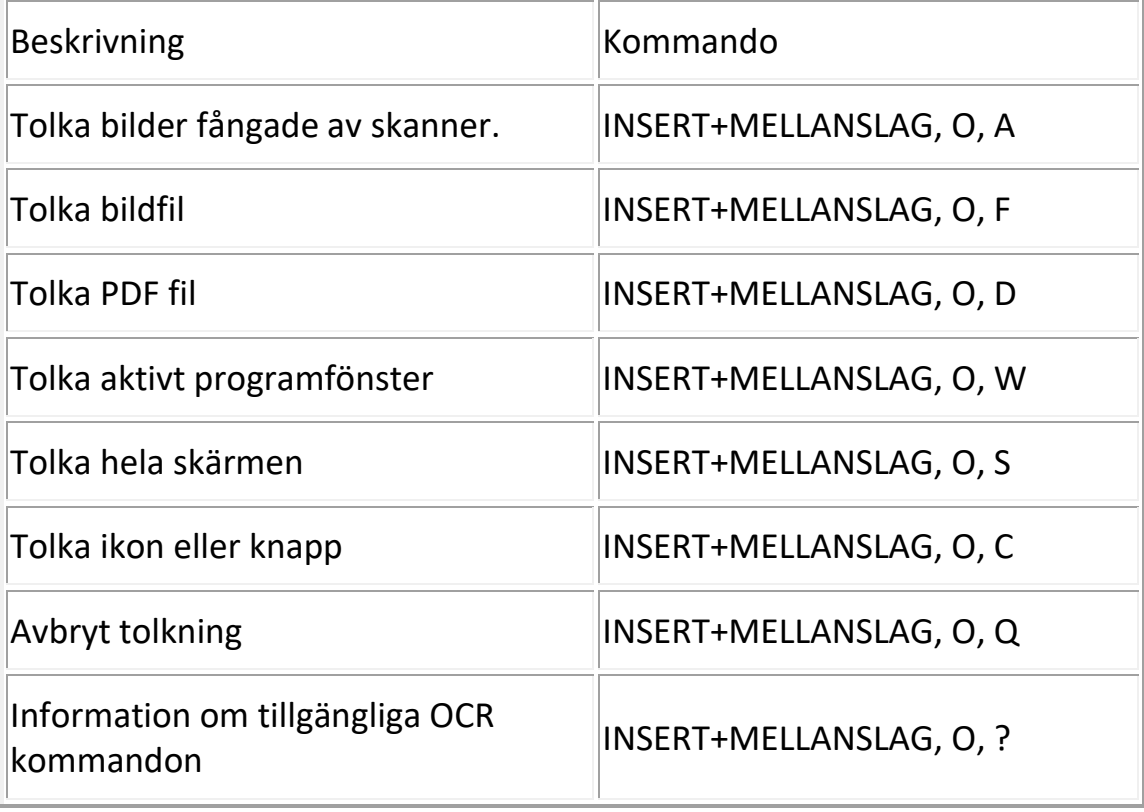